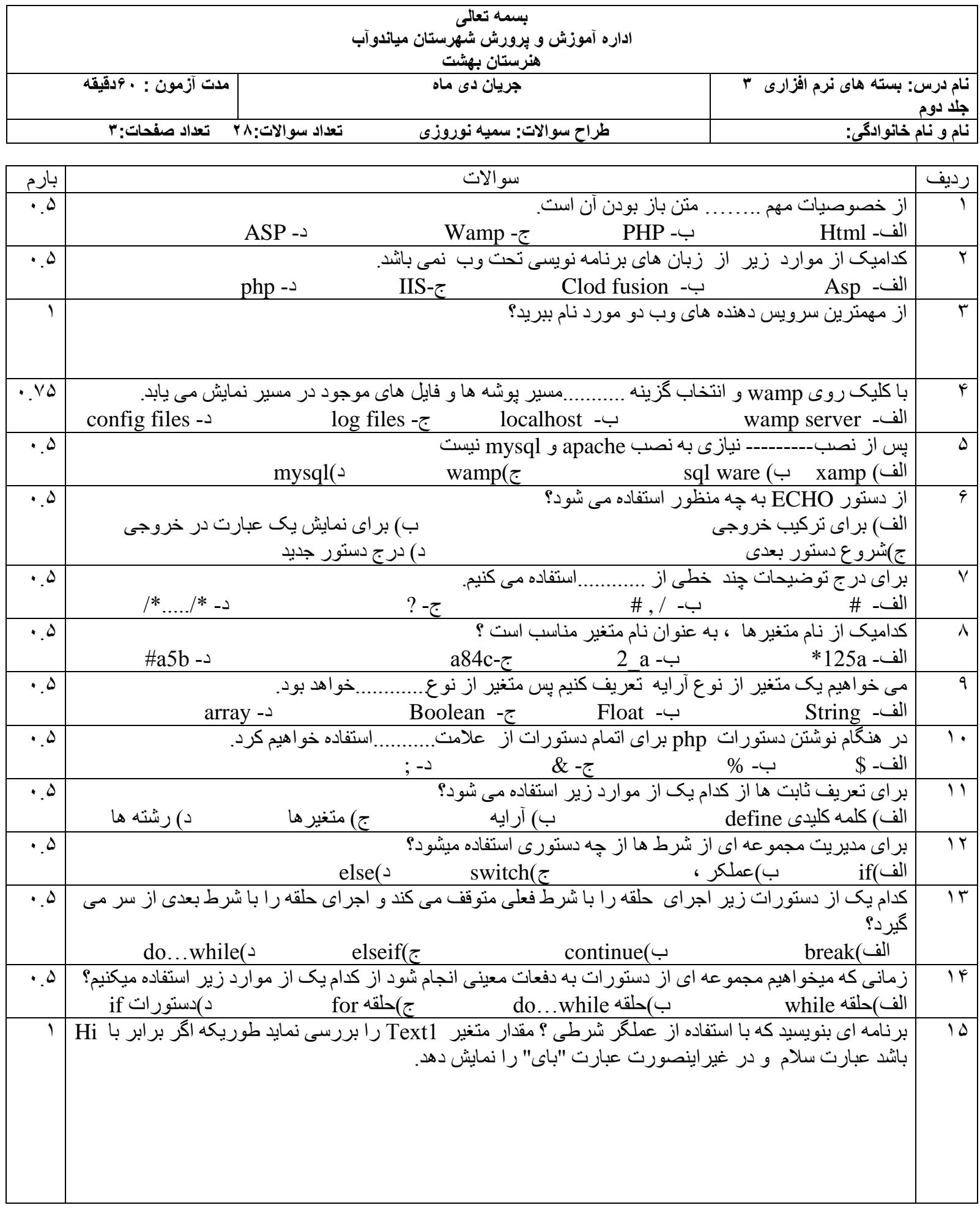

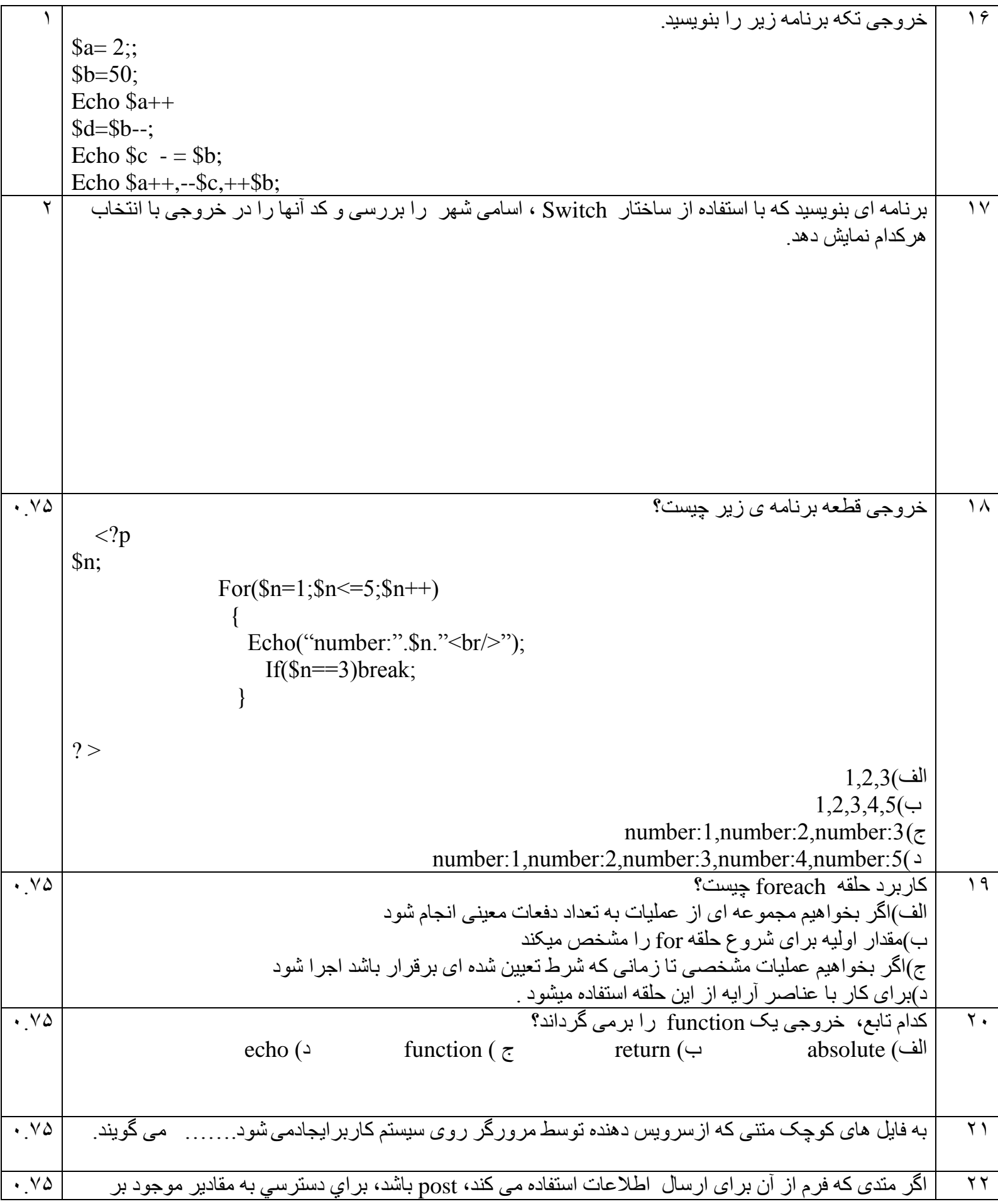

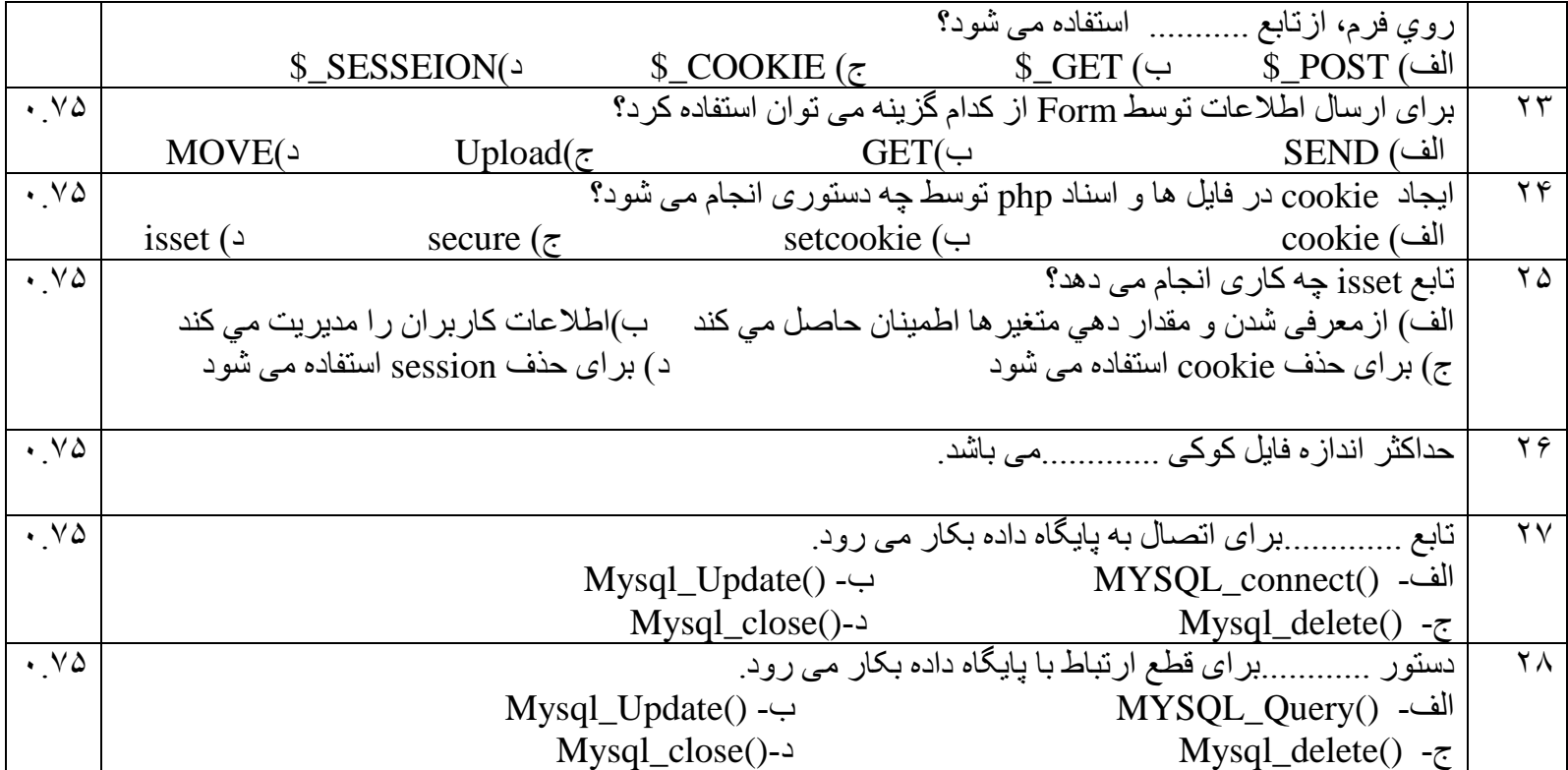

**مجموع بارم: ۲۰** 

**موفق باشید .**